## Package 'optiscale'

May 16, 2024

Type Package

Title Optimal Scaling

Version 1.2.3

Date 2024-05-15

Description Optimal scaling of a data vector, relative to a set of targets, is obtained through a least-squares transformation subject to appropriate measurement constraints. The targets are usually predicted values from a statistical model. If the data are nominal level, then the transformation must be identity-preserving. If the data are ordinal level, then the transformation must be monotonic. If the data are discrete, then tied data values must remain tied in the optimal transformation. If the data are continuous, then tied data values can be untied in the optimal transformation.

License GPL-2

Depends lattice

LazyLoad yes

NeedsCompilation no

Author Dave Armstrong [aut, cre], William Jacoby [aut]

Maintainer Dave Armstrong <davearmstrong.ps@gmail.com>

Repository CRAN

Date/Publication 2024-05-16 07:30:03 UTC

### R topics documented:

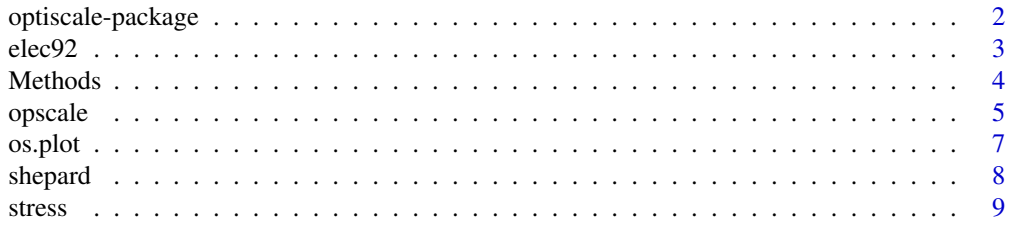

#### <span id="page-1-0"></span>**Index** [11](#page-10-0)

optiscale-package *Optimal Scaling of a Data Vector*

#### Description

This package provides tools to perform an optimal scaling analysis on a data vector. The main result of the optimal scaling is a vector of scores which are a least-squares approximation to a vector of quantitative values, subject to measurement constraints based upon a vector of qualitative data values. See Young (1981) for details.

#### Details

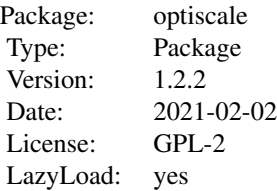

The function that performs the optimal scaling is opscale(). It produces an object of class "opscale". Generic methods are defined for print, summary, and plot (graphing optimally-scaled values versus original data values).

#### Author(s)

William G. Jacoby

Maintainer: William G. Jacoby <<wm.g.jacoby@gmail.com>>

#### References

Young, Forrest W. (1981) "Quantitative Analysis of Qualitative Data." *Psychometrika* 46: 357-388.

#### See Also

[opscale](#page-4-1)[,plot.opscale,](#page-3-1) [print.opscale,](#page-3-1) [summary.opscale](#page-3-1)

```
### x1 is vector of qualitative data
### x2 is vector of quantitative values
          x1 \leftarrow c(1,1,1,1,2,2,2,3,3,3,3,3,3)x2 \leq -c(3, 2, 2, 2, 1, 2, 3, 4, 5, 2, 6, 6, 4)### Optimal scaling, specifying that x1
### is ordinal-discrete
   op.scaled <- opscale(x.qual=x1, x.quant=x2,
```
<span id="page-2-0"></span> $elec92$  3

```
level=2, process=1)
print(op.scaled)
summary(op.scaled)
```
elec92 *Public Opinion During the 1992 U.S. Presidential Election*

#### Description

This data set contains several variables from the Center for Political Studies 1992 National Election Study. Observations with missing values on any of the variables have been deleted.

#### Usage

data(elec92)

#### Format

A data frame with 1653 observations on the following 7 variables.

caseid NES case identification number

bush Respondents feeling thermometer rating of George H. W. Bush

- ideol Respondents ideological self-placement, seven-point scale ranging from 1=extremely liberal to 7=extremely conservative
- econ4yr Respondents judgment whether national economy has gotten better or worse over preceding four years, five-point scale ranging from 1=much better to 5=much worse
- party Respondents party identification, seven-point scale ranging from 0=strong Democrat to 6=strong Republican

choice Difference in respondents feeling thermometer ratings of Bush and Clinton

clinton Respondent"s feeling thermometer rating of Bill Clinton

#### Source

The full data set from which these observations and variables were extracted is available on the Study Page for the American National Election Studies 1992 Time Series Study, at [https://](https://electionstudies.org/data-center/1992-time-series-study/) [electionstudies.org/data-center/1992-time-series-study/](https://electionstudies.org/data-center/1992-time-series-study/).

#### References

Jacoby, William G. (1999) "Levels of Measurement and Political Research: An Optimistic View." *American Journal of Political Science* 43: 271-301.

```
library(optiscale)
data(elec92)
summary(lm(choice ~ r party + ideol + econ4yr, data = elec92))
```
<span id="page-3-1"></span><span id="page-3-0"></span>

Plot, print, shepard, stress, and summary methods for objects of class opscale

#### Usage

```
## S3 method for class 'opscale'
plot(x, \ldots)## S3 method for class 'opscale'
print(x, \ldots)## S3 method for class 'opscale'
summary(object, ...)
```
#### Arguments

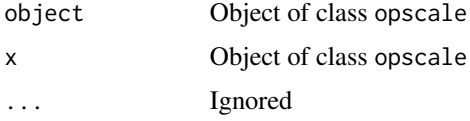

#### Details

Method print returns a listing of the data. summary describes the optimal scale transformation. plot calls os.plot and returns an object of class trellis that graphs optimally-scaled values against the original (qualitative) data values.

#### See Also

[os.plot](#page-6-1)

```
### x1 is vector of qualitative data
### x2 is vector of quantitative values
          x1 \leftarrow c(1,1,1,1,2,2,2,3,3,3,3,3,3)x2 \leftarrow c(3, 2, 2, 2, 1, 2, 3, 4, 5, 2, 6, 6, 4)### Optimal scaling, specifying that x1
### is ordinal-discrete
   op.scaled <- opscale(x.qual=x1, x.quant=x2,
                level=2, process=1)
   print(op.scaled)
   summary(op.scaled)
   plot(op.scaled)
```
<span id="page-4-1"></span><span id="page-4-0"></span>

This function produces an object of class "opscale", containing a vector that is a least-squares approximation to a vector of quantitative values, subject to measurement constraints based upon a vector of qualitative data values.

#### Usage

```
opscale(x.qual, x.quant = seq(1:length(x,qual)), level = 1,
   process = 1, na. impute = FALSE,
   na.assign = TRUE, rescale = TRUE)
```
#### Arguments

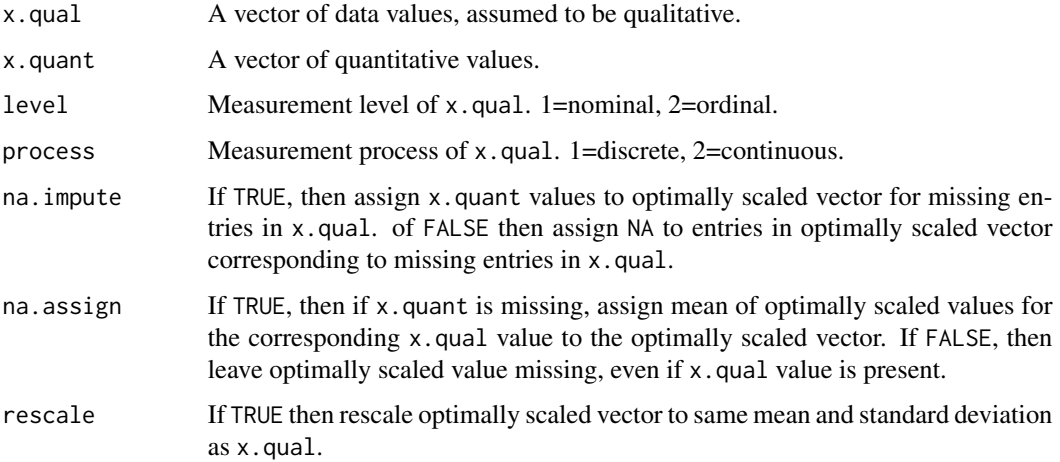

#### Details

The opscale() function operationalizes a measurement theory proposed by Young (1981) in order to facilitate an analysis strategy called "Alternating Least Squares, Optimal Scaling". The optimal scaling transformation produces a vector (say, OS) that is a least-squares approximation to x.quant, subject to measurement constraints based upon  $x$ , qual. If  $x$ , qual is nominal level, then the values in OS are the conditional means of x.quant, within distinct categories of x.qual. If x.qual is ordinal level, then the values in  $OS$  are the conditional means of x, quant, adjusted to be weakly monotonic to the values in x.qual, using Kruskals (1964b) monotonic transformation. If x.qual is discrete, then all data objects sharing a common value in x.qual must be assigned the same value in  $OS$ . If x, qual is continuous, then data objects sharing a common value in x, qual can fall within a closed interval of values in OS. The continuous-discrete measurement process distinction corresponds to Kruskals (1964a) primary and secondary approaches to ties.

#### <span id="page-5-0"></span>Value

The opscale() function returns an object of class "opscale" containing a list with the following components:

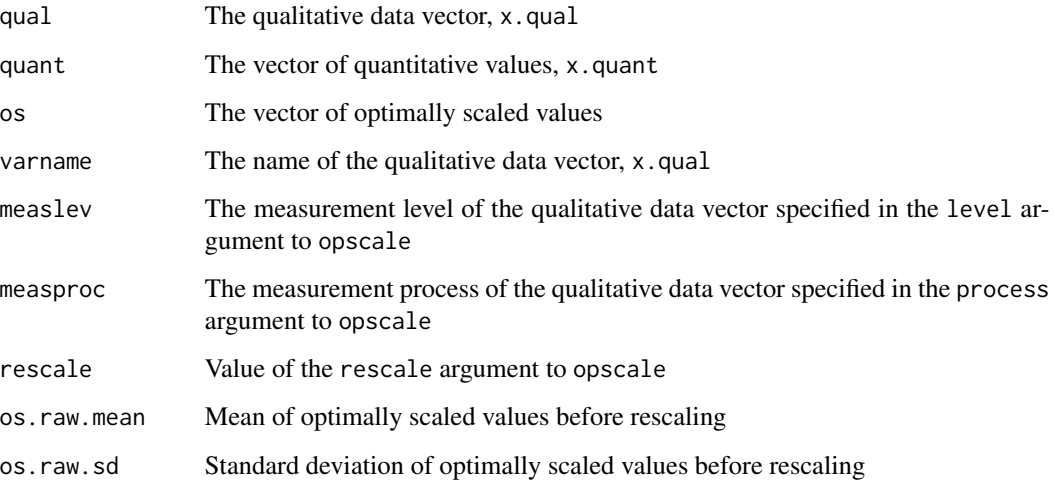

#### References

Kruskal, Joseph B. (1964a) "Multidimensional Scaling by Optimizing Goodness of Fit to a Nonmetric Hypothesis." *Psychometrika* 29: 1-27.

Kruskal, Joseph B. (1964b) "Nonmetric Multidimensional Scaling: A Numerical Method." *Psychometrika* 29: 115-129.

Young, Forrest W. (1981) "Quantitative Analysis of Qualitative Data." *Psychometrika* 46: 357-388.

#### See Also

[plot.opscale,](#page-3-1) [print.opscale,](#page-3-1) [summary.opscale](#page-3-1)

```
### x1 is vector of qualitative data
### x2 is vector of quantitative values
          x1 \leftarrow c(1,1,1,1,2,2,2,3,3,3,3,3,3)x2 \leftarrow c(3, 2, 2, 2, 1, 2, 3, 4, 5, 2, 6, 6, 4)### Optimal scaling, specifying that x1
### is ordinal-discrete
   op.scaled <- opscale(x.qual=x1, x.quant=x2,
                level=2, process=1)
   print(op.scaled)
   summary(op.scaled)
```
<span id="page-6-1"></span><span id="page-6-0"></span>

Line and point plot showing optimally-scaled values on the vertical axis, original data values (assumed to be qualitative) on the horizontal axis.

#### Usage

```
os.plot(x.qual, os.data,
  main.title = "Plot of optimal transformation")
```
#### Arguments

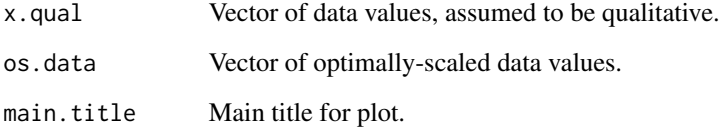

#### Value

Object of class trellis.

#### See Also

[plot.opscale](#page-3-1),

```
### x1 is vector of qualitative data
### x2 is vector of quantitative values
          x1 \leftarrow c(1,1,1,1,2,2,2,3,3,3,3,3,3)x2 \leftarrow c(3, 2, 2, 2, 1, 2, 3, 4, 5, 2, 6, 6, 4)### Optimal scaling, specifying that x1
### is ordinal-discrete
   op.scaled <- opscale(x.qual=x1, x.quant=x2,
                level=2, process=1)
### Plot of optimal scaling transformation
   os.plot(op.scaled$qual, op.scaled$os)
```
<span id="page-7-0"></span>

Graph showing data (assumed quantitative) on vertical axis, optimally-scaled data on horizontal axis.

#### Usage

shepard $(x, \ldots)$ 

shep.plot(x.quant, os.data, main.title = "Shepard Diagram")

#### Arguments

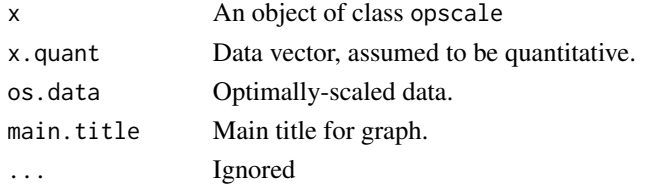

#### Value

shepard() and shep.plot() both produce an object of class trellis

#### Warning

If using shep.plot(), the Shepard diagram should be created using "raw" optimally scaled values. That is, the OS values should NOT be rescaled to the mean and standard deviation of the original qualitative data.

```
### x1 is vector of qualitative data
### x2 is vector of quantitative values
          x1 \leftarrow c(1,1,1,1,2,2,2,3,3,3,3,3,3)x2 \leftarrow c(3, 2, 2, 2, 1, 2, 3, 4, 5, 2, 6, 6, 4)### Optimal scaling, specifying that x1
### is ordinal-discrete, optimally scaled
### values are not rescaled
   op.scaled <- opscale(x.qual=x1, x.quant=x2,
                level=2, process=1,
                rescale=FALSE)
### Create Shepard diagram
   shepard(op.scaled)
### Same results are produced by:
   shep.plot(op.scaled$quant, op.scaled$os)
```
<span id="page-8-0"></span>

Calculates stress coefficients summarizing lack of fit between two vectors.

#### Usage

```
stress(x, ...)
calc.stress(quant, os, rescale = FALSE,
   os.raw.mean = mean(os, na.rm = TRUE),
   os.raw.sd = sd(os, na.rm = TRUE))
```
#### Arguments

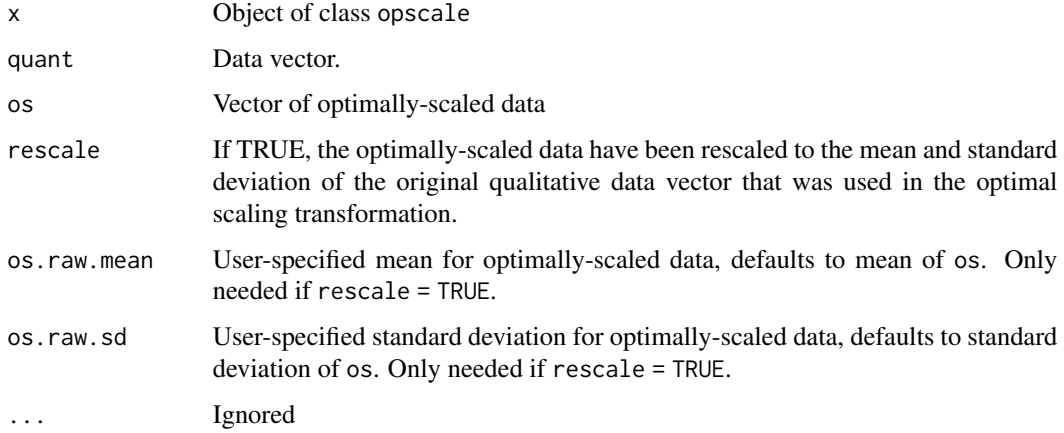

#### Value

stress() and calc.stress() both produce a vector with three elements:

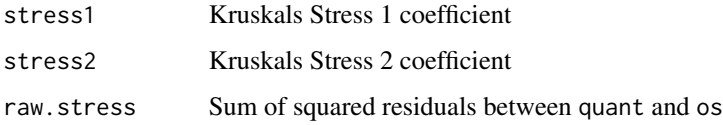

#### Warning

If using calc.stress(), the stress coefficients must be created using "raw" optimally scaled values. That is, the OS values should NOT be rescaled to the mean and standard deviation of the original qualitative data.

10 stress stress stress stress stress stress stress stress stress stress stress stress stress stress stress stress stress stress stress stress stress stress stress stress stress stress stress stress stress stress stress st

```
### x1 is vector of qualitative data
### x2 is vector of quantitative values
          x1 \leftarrow c(1,1,1,1,2,2,2,3,3,3,3,3,3)x2 \leftarrow c(3, 2, 2, 2, 1, 2, 3, 4, 5, 2, 6, 6, 4)### Optimal scaling, specifying that x1
### is ordinal-discrete, optimally scaled
### values are not rescaled
  op.scaled <- opscale(x.qual=x1, x.quant=x2,
                level=2, process=1,
                rescale=FALSE)
### Calculate stress coefficients
 stress(op.scaled)
### Same results can be obtained with:
 calc.stress(op.scaled$quant, op.scaled$os)
```
# <span id="page-10-0"></span>Index

∗ datasets elec92, [3](#page-2-0) calc.stress *(*stress*)*, [9](#page-8-0) elec92, [3](#page-2-0) Methods, [4](#page-3-0) opscale, *[2](#page-1-0)*, [5](#page-4-0) optiscale *(*optiscale-package*)*, [2](#page-1-0) optiscale-package, [2](#page-1-0) os.plot, *[4](#page-3-0)*, [7](#page-6-0) plot.opscale, *[2](#page-1-0)*, *[6,](#page-5-0) [7](#page-6-0)* plot.opscale *(*Methods*)*, [4](#page-3-0) print.opscale, *[2](#page-1-0)*, *[6](#page-5-0)* print.opscale *(*Methods*)*, [4](#page-3-0) print.summary.opscale *(*Methods*)*, [4](#page-3-0)

shep.plot *(*shepard*)*, [8](#page-7-0) shepard, [8](#page-7-0) stress, [9](#page-8-0) summary.opscale, *[2](#page-1-0)*, *[6](#page-5-0)* summary.opscale *(*Methods*)*, [4](#page-3-0)